# **Service Request Form Template Word**

Recognizing the habit ways to get this ebook Service Request Form Template Word is additionally useful. You have remained in right site to start getting this info. get the Service Request Form Template Word member that we

You could buy lead Service Request Form Template Word or acquire it as soon as feasible. You could quickly download this Service Request Form Template Word after getting deal. So, subsequently you require the books swiftly and consequently fats, isnt it? You have to favor to in this sky

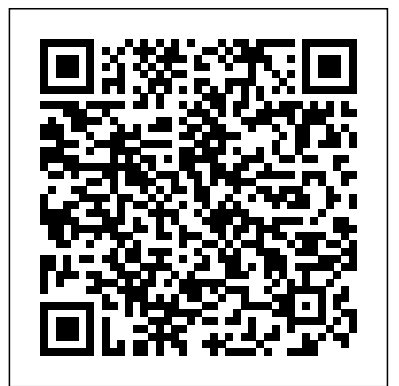

Learn the tips, tricks and lessons that Web design professionals know, without the years of experience or formal training. Find out how to use Failure to comply undernines the status of the FATF member. For the DNFBP, the FrontPage with other applications such as Flash and Dreamweaver.Protect your site and your customers by getting the latest info on Internet Security. Put your business online and learn how to serve customers, record data and fulfill orders automatically with your FrontPage Web site. Maximize database connections to your Web site. Made with the do-it-yourself-er in mind, FrontPage 2002 Bible is your 100% complete resource to quickly creating and managing dynamic websites.

# **The Works for Library and Media Center Management** John Wiley & Sons

### **Service design** John Wiley & Sons

This book is designed to help administrators and web developers create custom applications with the Content Server. It contains step-by-step instructions on how to create many different types of applications, including simple business forms, new web interfaces for existing services, new skins, and new functionality with custom Java code. It also contains detailed reference material for the inner workings of the Content Server. You'll need this vital resource when creating custom Stellent applications, and you'll find this information only in this complete guide to Stellent Content Server.

#### QuarkXPress 5 for Macintosh and Windows Prentice Hall

For courses in Microsoft Office 97 and 2000 applications: Word courseware for the Microsoft Office User Specialist (MOUS) Exam. MOUS Essentials were created specifically to meet the guidelines established by Microsoft for the Microsoft Office User Specialist ("MOUS") Program The authors provide an emphasis on step-by-learning styles. Specially refined learning tools help impro step tutorials with large screen shots, outstanding student pedagogy, and plenty of exercises. The authors have included a number of new elements designed to help students prepare for the MOUS exams. The MOUS Essentials also include live computer-based training and assessment with Kelly MOUS PinPoint CD-ROM. ITIL For Dummies Cengage Learning

Microsoft InfoPath 2003 Kick Start builds upon the reader's knowledge of the Microsoft Office system to enable them to get right to work making productive use of InfoPath. It is targeted specifically at the early adopters - developers who will use their knowledge of XML and Web development to build sophisticated applications with InfoPath front ends. However it is also, carefully structured to enable "front line" InfoPath users to quickly glean the information they need to be productive when developing their own InfoPath forms - and when working with developers to create more involved InfoPath applications.

## *The Discourse of Customer Service Tweets* Wiley

"This book describes the design of the Thoth, the techniques used for multi-process structing and portability, and the experience derived from this experiment" -- Preface.

#### *Office and SharePoint 2010 User's Guide* Cengage Learning

This practical guide is a great solution to address the key problem how to implement ITSM and ISO 20000 when initial training has been completed. It supports the basic approaches to the fundamental processes – small to medium sized companies will find the concise, practical guidance easy to follow and implement. It avoids the complex, enterprise-wide issues which though valid are not a major issues for those organizations whose IT processes form only a small part of the service offering to customers. Each chapter has the following structure: Improvement activities Process inputs and outputs Processes related to Tools and techniques Key Performance Indicators Critical Success Factors Improvement roles Benefits of effective Implementation challenges and considerations Typical assets and artifacts of an Improvement program

#### Internal Revenue Cumulative Bulletin Sams Publishing

Southwestern College Keyboarding for Windows Document Processing with Microsoft Word 60 and WordPerfect 60KISTech Communications Covers a comprehensive range of P2P and Grid technologies. Provides a broad overview of the P2P field and how it relates to other technologies, such as Grid Computing, jini, Agent based computing, and web services.

This document, which is intended for teachers of high school-level business education courses, contains both the academic standards for business education in Wisconsin secondary schools that were disseminated in 1998 and learning activities to enable students to meet the standards. The activities were developed for students completing grade 12 and were designed in the Wisconsin Instructional Design System format. All activities reflect state-of-the-art technology and concepts and are intended to serve as examples and a catalyst for instruction. Although some activities are specific for courses, others may be integrated into a variety of courses. All standards are cross-referenced to Wisconsin's standards for English language arts, mathematics, and social studies. The document is divided into 11 sections that include the following components: content standards; performance standards; and learning activities. The learning activities include some or all of the following elements: standard addressed; directions for completing the activity; scenarios; scoring standard; rating scale; scoring guide; and directions to the teacher. The section topics are as follows: communications; information systems/technology; financial procedures; economics; entrepreneurship; marketing; international business; principles of management; principles of law; interpersonal and leadership skills; and career development. (MN)

# **Model Rules of Professional Conduct** Course Technology Ptr

#### From P2P and Grids to Services on the Web Van Haren

This detailed look at the "soft" skills needed to succeed as help desk professional will provide students with proven customer support techniques for the workplace. *Money Laundering - A Handbook for Cdd Compliance* Cengage Learning

Web sites, collaboration, document management, paperless offices—we want it all in business today, but how do we achieve all of these goals? More importantly, if you work for one of the millions of small-to-medium-sized businesses, how do you find the time to build the expertise necessary to reach these goals? Even the most powerful tool will not allow you to succeed unless you can get the majority of your staff to use it efficiently and effectively. You need a guide that demonstrates a platform that small-to-medium-sized businesses can use to reach these goals. Office and SharePoint 2010 User's

The first edition, Money Laundering, A Handbook for CDD Compliance provides empirical facts of money laundering that forced the world to unite to combat corruption, money laundering and terrorist financing. Authored by Oliver, Master of Laws and Accountant (UK), obtained the foundation of the Handbook from in-depth research supporting the complexity of the society matrix attributing to crimes in the Asia and Southeast Asia regions. In this comprehensive handbook, FATF members and DNFBPs follow the FATF universal standards to fight money laundering and terrorist financing. The NCB confiscation measure threatens property of the criminals. How corruption, money laundering occurs and how organised crime survive? How terrorists create terror and how IS survive? How lawyer Robin defence for not reporting a suspicious transaction? How identity verification for Arumugam s/o Muthu exempted? This handbook provides the answer. UN instruments and FATF preventive measures compliance are mandatory. standards and the application of the principles require guidance and illustration of hypothesis examples of different DNFBP service providers. Also, with the precedent forms and flowcharts to assist the compliance officers. Transforming the FATF standards into domestic statues, Singapore model was adopted. Further, how Mutual Evaluation operates to assess the risk of a nation in AML/CFT reveals the effectiveness of the AML/CFT system in force. Success in AML/CFT is the acquisition of the detection skill of a suspicious transaction and a competent authority.

Network World Cengage Learning

Professional Visual Studio 2008 Microsoft Visual Studio 2008 is the latest version in the ongoing evolution of the Integrated Development Environment (IDE), and this resource examines the diverse facets of the IDE—from common tasks to intricate functions to the powerful tools that accompany the main code editing and design windows. Written by a unique author duo and offering an in-depth look at the powerful and fascinating features and techniques of the IDE, this book explores each aspect of the development life cycle from the perspective of how Visual Studio 2008 can make your life easier. Each chapter is packed with examples that illustrate uses for various tools, commands, and shortcuts of Visual Studio 2008. You will gradually learn to identify where a feature is used, conclude how you can use it to its fullest potential, and then seamlessly apply that feature to help solve real-world problems.

Microsoft Office InfoPath 2003 Kick Start Springer Science & Business Media

Designed with the medical profession in mind, covers introductory Word skills that a medical assisting, nursing, or allied health student will need for office support in a clinic or hospital.

*Microsoft Office Word 2003 for Medical Professionals* Lecture Notes in Artificial Intelligence

Introduces the desktop publishing program, covering startup, text input, formats, typography, graphics, and color. **Downloaded from Page 1/2 Service Request Form Template Word.pdf**[history.itead.cc](https://history.itead.cc) **by guest**

A GUIDE TO CUSTOMER SERVICE SKILLS FOR THE SERVICE DESK PROFESSIONAL, the definitive service desk text now available in a fully revised fourth edition, teaches technical professionals the skills and work habits needed to successfully interact with customers and achieve job satisfaction. Each chapter describes a specific business skill, soft skill, or self-management skill required to deliver effective technical customer support while providing proven, how-to techniques for mastering that skill. Research and references have been updated in each chapter, and the latest ITIL vocabulary and concepts are reflected throughout the text. Important Notice: Media content referenced within the product description or the product text may not be available in the ebook version. Software Agents and Soft Computing: Towards Enhancing Machine Intelligence The Stationery Office Shows how to apply Works' functions to libraries and media centers

**Official Gazette of the United States Patent and Trademark Office** Peachpit Press

Readers discover the latest advantages that Microsoft Word has to offer with this new book in the next generation of the Shelly Cashman Series. For three decades, the Shelly Cashman Series has effectively introduced essential computer skills to millions of learners. ENHANCED MICROSOFT WORD 2013: COMPREHENSIVE continues the history of innovation with new features that accommodate a variety of approach guides readers in expanding their understanding of Word through experimentation, critical thought, and personalization. ENHANCED MICROSOFT WORD 2013: COMPREHENSIVE helps readers succeed with today's most effective educational approach. Important Notice: Media content referenced within the product description or the product text may not be available in the ebook

version.

#### *Mous Essentials* Course Technology Ptr

Introduce your students to the latest that Microsoft Office has to offer with the new generation of Shelly Cashman Series books! For the past three decades, the Shelly Cashman Series has effectively introduced computer skills to millions of students. With Microsoft Office 2013, we're continuing our history of innovation by enhancing our proven pedagogy to reflect the learning styles of today's students. In MICROSOFT OFFICE 2013: POST ADVANCED you'll find features that are specifically designed to engage students, improve retention, and prepare them for future success. Our trademark step-by-step, screen-by-screen approach now encourages students to expand their understanding of Microsoft Office 2013 software through experimentation, critical thought, and personalization. With these enhancements and more, the Shelly Cashman Series continues to deliver the most effective educational materials for you and your students. Important Notice: Media content referenced within the product description or the product text may not be available in the ebook version.

**Armed Forces' Tax Guide - Publication 3 (For Use in Preparing 2020 Returns)** "O'Reilly Media, Inc."

Guide demystifies the path that every Microsoft Office user can follow to benefit from the synergism of tools they are already familiar with. Together with SharePoint 2010, users can achieve goals like web sites with a consistent single view, improved collaboration within their organization, and better document management, and may even get one step closer to the paperless office we've been promised for years. This book has topics for Office users of all skill levels, from those just starting to use Office tools to experienced power users. It examines each major Office tool and shows how it contributes to the support and use of SharePoint in today's increasingly electronic-based office environment.

*ColdFusion MX Developer's Handbook* Notion Press

ITIL For Dummies provides an easy-to-understand introduction to using best practice guidance within IT service management. It breaks down the 5 stages of the service lifecycle into digestible chunks, helping you to ensure that customers receive the best possible IT experience. Whether readers need to identify their customers' needs, design and implement a new IT service, or monitor and improve an existing service, this official guide provides a support framework for IT-related activities and the interactions of IT technical personnel with business customers and users. Understanding how ITIL can help you Getting to grips with ITIL processes and the service lifecycle Implementing ITIL into your day to day work Learn key skills in planning and carrying out design and implementation projects

Helping you quickly get up to speed, THE SHELLY CASHMAN SERIES MICROSOFT OFFICE 365 & WORD 2021 COMPREHENSIVE, 1st edition, includes the latest on Microsoft 365 and Office 2021 features along with enhanced support for Mac users. Its trademark step-by-step, screen-byscreen, project-based approach enables you to expand your understanding of Office applications through hands-on experimentation and critical thinking. Module Learning Objectives are mapped to Microsoft Office Specialist (MOS) certification objectives, reinforcing the critical skills needed for college and career success. In addition, Other Ways boxes reveal alternate click paths to achieve a step, while BTW call-outs offer helpful hints as you work through your projects so you can make the most of Microsoft Office tools. Important Notice: Media content referenced within the product description or the product text may not be available in the ebook version.

*Procurement of Supplies & Services Manual* Bloomsbury Publishing